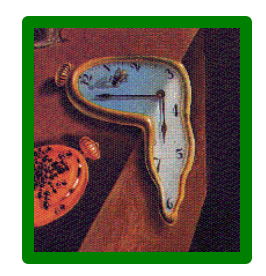

# JiST – Java in Simulation Time

for the

# **Scalable Simulation of Mobile Ad hoc Networks**

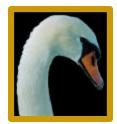

#### **Rimon Barr**

<barr@cs.cornell.edu>
Wireless Network Laboratory

Advisor: Prof. Zygmunt J. Haas

19 November 2003

http://www.cs.cornell.edu/barr/repository/jist/

### motivation

- discrete event simulations are useful and needed
- but, most published ad hoc network simulations
  - lack network size
  - compromise detail
  - curtail duration
  - are of sparse density
  - reduce network traffic
  - i.e. limited simulation scalability
- A university campus
  - **30,000** students, < 4 km<sup>2</sup>, 1 device/student
- The United States military
  - 100-150,000 troops, clustered around cities
- Sensor networks, smart dust, Ubicomp
  - Hundreds of thousands of cheap wireless devices distributed across the environment

## Simulation scalability is important

- ~500 nodes; or
- packet level; or
- few minutes; or
- <10/km<sup>2</sup>; or
- few packets per node

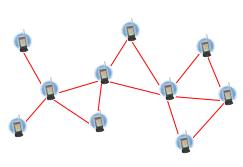

2

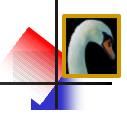

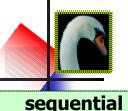

- ns2 is the gold standard
- written in C++ with Tcl bindings
- created for TCP simulation, modified for wireless networks
- processor and memory intensive
- sequential; max. ~500 nodes
- recently "fixed" for ~5000 nodes

#### **OpNet** – popular commercial option

- good modeling capabilities
- poor scalability

#### GloMoSim

- implemented in Parsec, a custom C-like language
- implements "node aggregation," to conserve memory
- shown ~10,000 nodes on NUMA machine (SPARC 1000, est. \$300k)

#### custom-made simulators

- fast, specialized computation
- lack sophisticated execution and also credibility

parallel

- PDNS parallel distributed ns2
- event loop uses RTI-KIT
- uses fast inter-connect to distribute memory requirements
- shown ~100,000 nodes

#### SWAN

- parallelized and distributed using the DaSSF framework
- similar capabilities to GloMoSim
- shown ~100,000 nodes

rule of thumb: extra 10x in scale, using at least 10x hardware and cost

### what is a simulation?

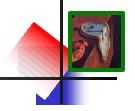

- unstructured simulation: computers compute
- time structured: event-oriented vs. process-oriented
- discrete event simulator is a program that:
  - encodes the simulation model
  - stores the state of the simulated world
  - performs events at discrete simulation times
  - loops through a temporally ordered event queue
  - works through simulation time as quickly as possible
- desirable properties of a simulator:
  - correctness valid simulation results
  - efficiency performance in terms of throughput and memory
  - transparency write program in a standard language
    - implicit optimization, concurrency, distribution, portability, fault-tolerance, etc.

### how do we build simulators?

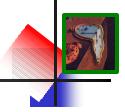

#### systems

- simulation kernels
  - control scheduling, IPC, clock
  - processes run in virtual time
  - e.g. TimeWarp OS, Warped

transparency 🖓 efficiency

#### simulation libraries

- move functionality to user-space for performance; monolithic prog.
- usually event-oriented
- e.g. Yansl, Compose, ns2

Itransparency is efficiency

#### languages

- generic simulation languages
  - introduce entities, messages and simulation time semantics
  - event and state constraints allow optimization
  - both event and process oriented
  - e.g. Simula, Parsec/GloMoSim
- application-specific languages
  - e.g. Apostle, TeD

 $\diamond$  transparency  $\diamond$  efficiency

### virtual machines

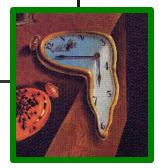

- JiST <u>Java in Simulation Time</u>
  - converts a virtual machine into a simulation platform
  - no new language, no new library, no new runtime
  - merges modern language and simulation semantics
    - combines systems-based and languages-based approaches

|             | kernel | library | language | JiST |
|-------------|--------|---------|----------|------|
| transparent | ++     |         | ++       | ++   |
| efficient   |        | +       | +        | ++   |
| standard    | ++     | ++      |          | ++   |

#### system architecture

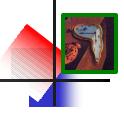

- **1.** Compile simulation with standard Java compiler
- 2. Run simulation within JiST (within Java); simulation classes are dynamically rewritten to introduce simulation time semantics:
  - extend the Java object model and execution model
  - progress of time is dependent on program progress
  - instructions take zero (simulation) time
  - time explicitly advanced by the program: sleep(time)
- **3.** Rewritten program interacts with simulation kernel

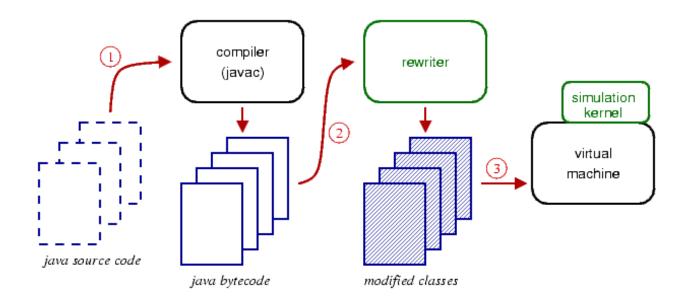

# jist object model

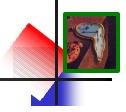

- program state contained in objects
- objects contained in entities
  - think of an entity as a simulation component
  - an entity is any class tagged with the Entity interface
  - each entity runs at its own simulation time
  - as with objects, entities do not share state
  - akin to a JKernel process in spirit, but without the threads!

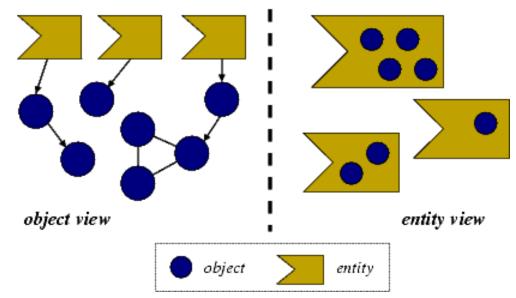

#### simulation state

# jist execution model

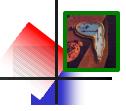

- entity methods are an event interface
  - simulation time invocation
  - non-blocking; invoked at caller entity time; no continuation
  - like co-routines, but scheduled in simulation time
- entity references replaced with separators
  - event channels; act as state-time boundary
  - demarcate a TimeWarp-like process, but at finer granularity

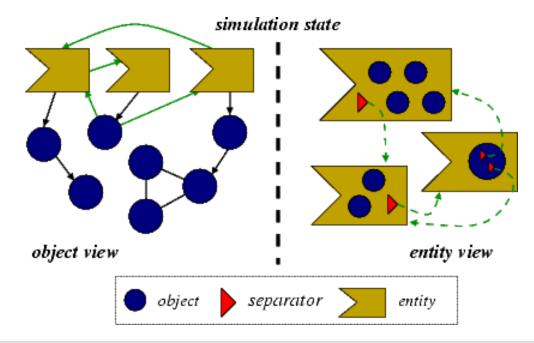

# jist api

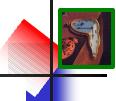

- **JistAPI** class is the JiST kernel system call interface
- permits standard Java compilation and execution

```
// used in hello example
                              - tag object as entity
interface Entity
long getTime()
                             - return simulation time
void sleep(long ticks)
                             - advance simulation time
// others, to be introduced shortly
interface Timeless - tag object as timeless
interface Proxiable - tag object as proxiable
Entity proxy(target, intface) - create proxy entity
class Continuation ext. Error - tag method as blocking
void run(type,name,args,...) - run program or script
void runAt(Runnable r) - schedule procedure
void endAt(long time) - end simulation
Channel createChannel() - simulation time CSP Channel
void installRewrite(rewriter) - install transformation
EntityRef THIS
                             - this entity reference
EntityRef ref(Entity e) - reference of an entity
// ... and more
```

#### a basic example

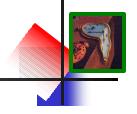

the "hello world" of event simulations

```
class HelloWorld implements JistAPI.Entity
{
   public void hello()
   {
      JistAPI.sleep(1);
      hello();
      System.out.println("hello world, " +
        "time=" + JistAPI.getTime() );
   }
}
```

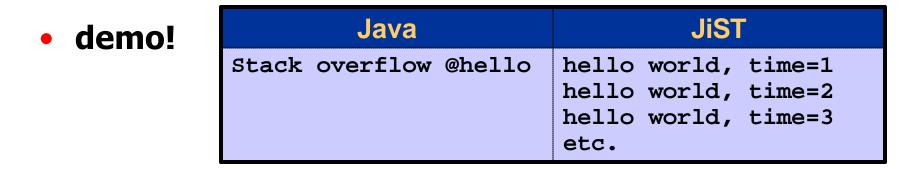

### **SWANS**

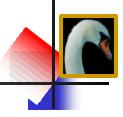

- <u>S</u>calable <u>W</u>ireless <u>A</u>d hoc <u>N</u>etwork <u>S</u>imulator
  - runs standard Java network applications over simulated networks
  - can simulate networks of 1,000,000 nodes sequentially, on a single commodity uni-processor
  - runs on top of JiST; SWANS is a JiST application
  - uses hierarchical binning for efficient signal propagation
  - component-based simulation architecture written in Java

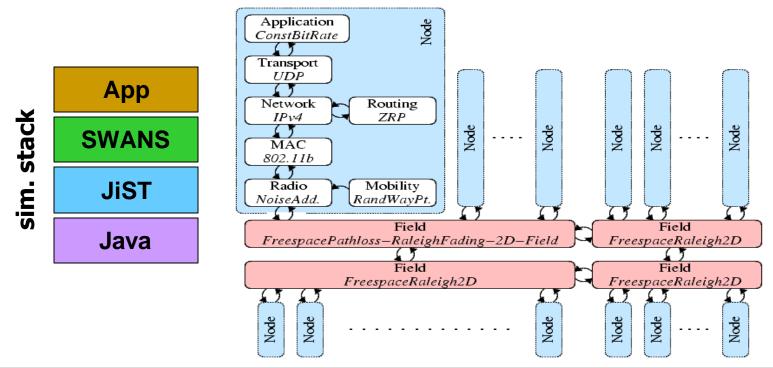

## **SWANS components**

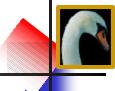

802.11b

Radio NoiseAdd.

| function implementation                                                                                |                        |                    |                  |               |              |
|----------------------------------------------------------------------------------------------------|------------------------|--------------------|------------------|---------------|--------------|
| application - <i>heartbeat</i> ;                                                                       |                        |                    |                  |               |              |
| any Java network application                                                                           |                        |                    | ses              | (0            |              |
| transport - UDP; TCP [Tamtoro]                                                                         |                        | files              | classo           | lines         | semi         |
| network - <i>IPv4</i>                                                                                  | JiS                    | <b>T</b> 25        | 95               | 11265         | 2892         |
| routing - ZRP; DSR [Viglietta]; AODV [L                                                                | in] SWAN               |                    | 152              | 17809         | 5263         |
| link - 802.11b; naïve; wired                                                                           | Oth                    | er 26<br>118       | 53<br><b>300</b> | 3994<br>33068 | 1602<br>9757 |
| placement - random; input file                                                                         |                        | 110                | 300              | 33000         | 9151         |
| mobility - static; random waypoint; inpu                                                               | <mark>it file 🦵</mark> | Applic             | tion             | ۲             |              |
| interference - independent, ns2;                                                                       |                        | Applica<br>ConstBi |                  |               | Node         |
| <i>additive</i> , GloMoSim                                                                             |                        | 18                 |                  |               | 4            |
|                                                                                                    | _                      | 42                 |                  |               |              |
| fading - zero; Raleigh; Rician                                                                         | 6                      | Transpo            | nt               |               |              |
|                                                                                                    |                        | Transpo<br>UDP     | ort              |               |              |
| fading - zero; Raleigh; Rician                                                                         |                        | UDP                |                  | Rou           | ting         |
| fading - <i>zero</i> ; <i>Raleigh</i> ; <i>Rician</i><br>pathloss - <i>free-space</i> ; <i>two-ray</i> |                        | -                  |                  |               |              |
| fading - zero; Raleigh; Rician<br>pathloss - free-space; two-ray<br>propagation - linear scan, ns2;    |                        | UDP                |                  |               |              |

Mobility

RandWayPt.

# **SWANS** performance

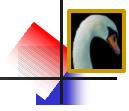

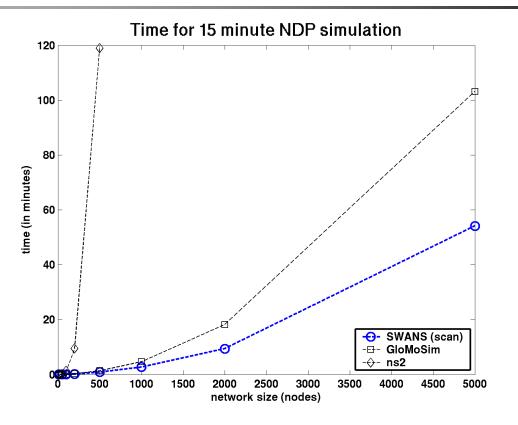

#### simulation configuration

- field

- mobility
- radio
- stack

- application heartbeat neighbor discovery
  - 5x5km<sup>2</sup>; free-space path loss; zero fading
  - random waypoint: v=2-5m, p=10s
  - additive noise; standard power, gain, etc.
  - 802.11b, IPv4, UDP

# **SWANS performance**

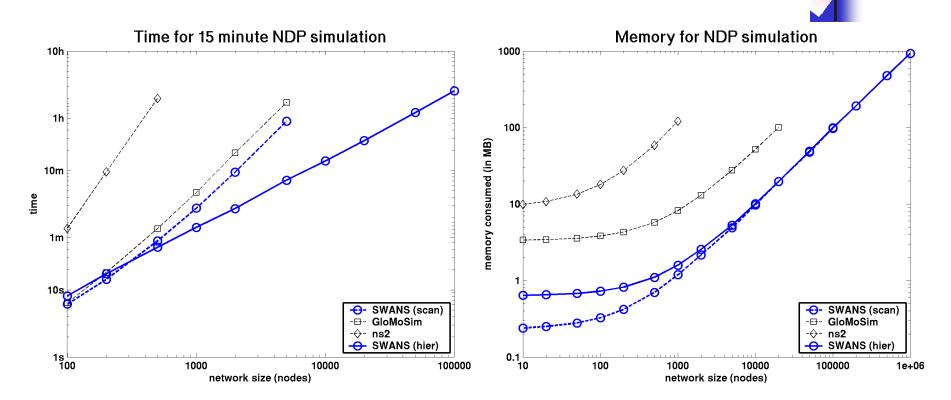

|   | t=15m | ns2      |          | GloN     | loSim    | SWANS    |          | SWANS-hier |          |
|---|-------|----------|----------|----------|----------|----------|----------|------------|----------|
|   | nodes | time     | memory   | time     | memory   | time     | memory   | time       | memory   |
| ĺ | 500   | 7136.3 s | 58761 KB | 81.6 s   | 5759 KB  | 53.5 s   | 700 KB   | 43.1 s     | 1101 KB  |
|   | 5000  |          |          | 6191.4 s | 27570 KB | 3249.6 s | 4887 KB  | 433.0 s    | 5284 KB  |
|   | 50000 |          |          |          |          |          | 47717 KB | 4377.0 s   | 49262 KB |

## **SWANS performance**

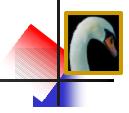

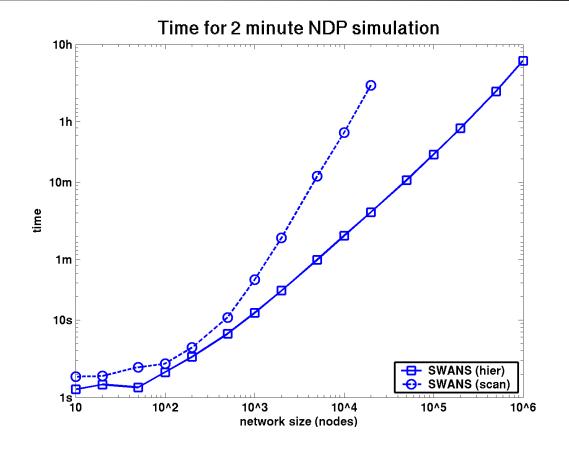

| t=2m           | SWANS-hier |         |           |          |  |
|----------------|------------|---------|-----------|----------|--|
| nodes          | 10,000     | 100,000 | 1 million | per node |  |
| initial memory | 13 MB      | 100 MB  | 1000 MB   | 1.0 KB   |  |
| avg. memory    | 45 MB      | 160 MB  | 1200 MB   | 1.2 KB   |  |
| time           | 2 m        | 25 m    | 5.5 h     | 20 ms    |  |

#### summary

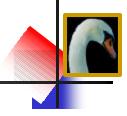

#### SWANS scalability

- can simulate million node wireless networks
- hierarchical binning allows linear scaling with network size
- SWANS is a JiST application
  - a simulation program written using the "JiST approach"

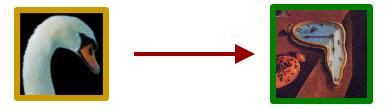

- scalability depends on:
  - time efficient simulation event processing
  - space efficient simulation state encoding

# jist micro-benchmark: event throughput

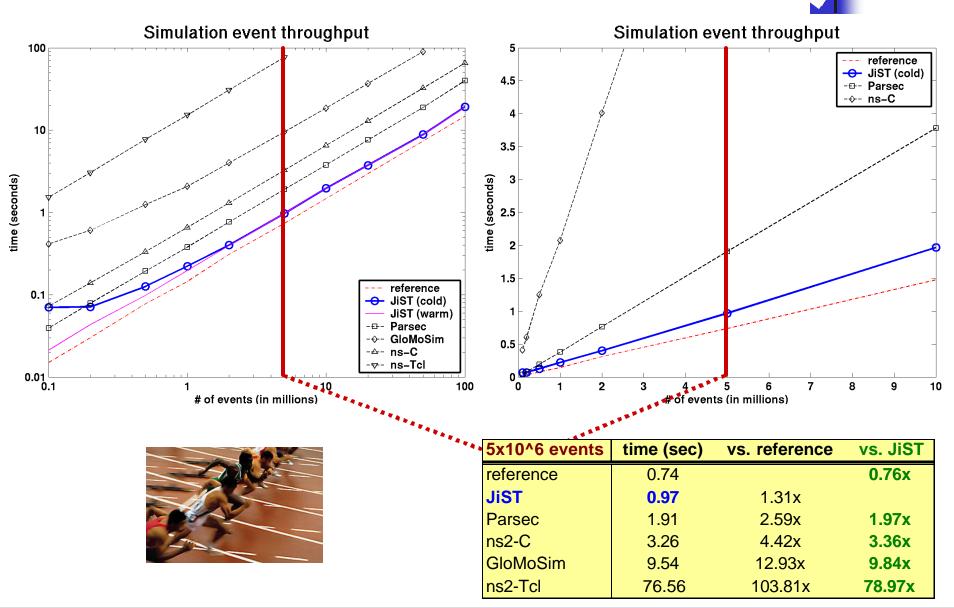

# jist micro-benchmark: memory overhead

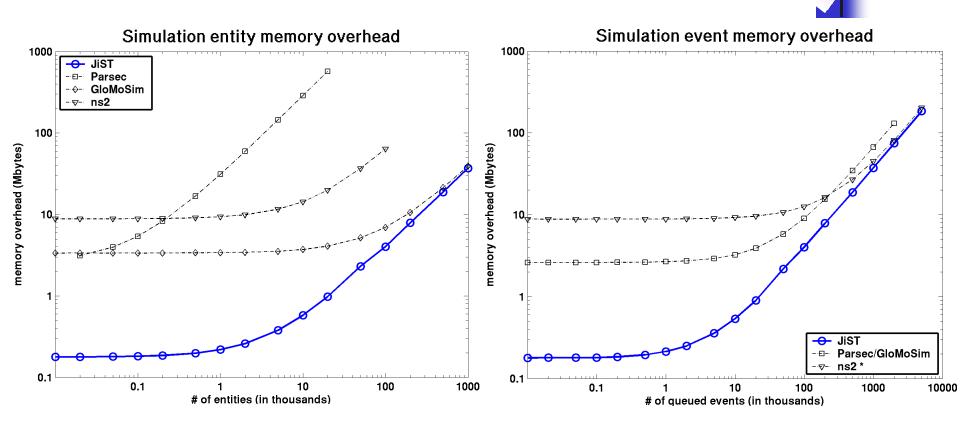

| memory   | per entity | per event | 10K nodes sim. |  |
|----------|------------|-----------|----------------|--|
| JiST     | 36 B       | 36 B      | 21 MB          |  |
| GloMoSim | 36 B       | 64 B      | 35 MB          |  |
| ns2 *    | 544 B      | 40 B      | 74 MB          |  |
| Parsec   | 28536 B    | 64 B      | 2885 MB        |  |

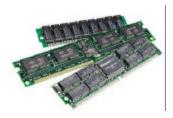

# benefits of the jist approach

more than just performance...

#### application-oriented benefits

• type safety

debugging

- not required (implicit) event types
- event structures not required (implicit)
  - dispatch source location and state available

standard language, compiler, runtime

script-based simulation configuration

cleaner code, memory savings

no memory leaks, no crashes

no source-code access required

fine grained isolation

cross-layer optimization

source and target statically checked

#### language-oriented benefits

- Java
- garbage collection
- reflection
- safety

• TPC

robustness

#### system-oriented benefits

no context switch, no serialization, zero-copy

provides a single system image abstraction

- Java kernel
- rewriting
- distribution
- concurrency •
- model supports parallel and speculative execution hardware-oriented benefits
  - cost
  - portability

- **COTS** hardware and clusters
- runs on everything

#### rewriter

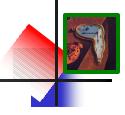

#### • rewriter properties

- dynamic class loader
- no source code access required
- operates on application packages, not system classes
- uses Apache Byte Code Engineering Library (BCEL)
- allows orthogonal additions, transformations and optimizations

#### rewriting phases

- application-specific rewrites
- verification
- add entity self reference
- intercept entity state access
- add method stub fields
- intercept entity invocations
- modify entity creation
- modify entity references
- modify typed instructions
- continuable analysis
- continuation transformation
- translate JiST API calls

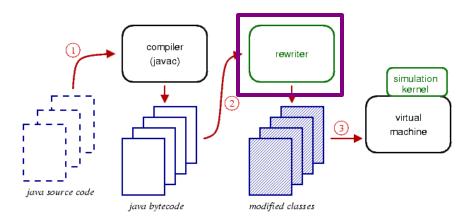

#### zero-copy semantics

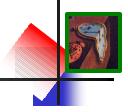

- timeless object: a temporally stable object
  - inferred statically as open-world immutable
  - or tagged explicitly with the Timeless interface
- benefits
  - pass-by-reference saves memory copy
    - zero-copy semantics for inter-entity communication
  - saves memory for common shared objects
    - e.g. broadcast network packets
    - rewrite new of common types to hashcons

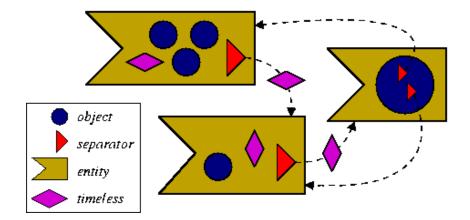

## configurability

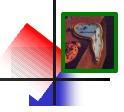

- configurability is essential for simulators
  - **1.** source level reuse; recompilation
  - 2. configuration files read by driver program
  - 3. driver program is a scripting language engine
- support for multiple scripting languages by reflection
  - no additional code
  - no memory overhead
  - no performance hit
  - Bsh scripted Java Jython - Python
  - Smalltalk, Tcl, Ruby, Scheme and JavaScript

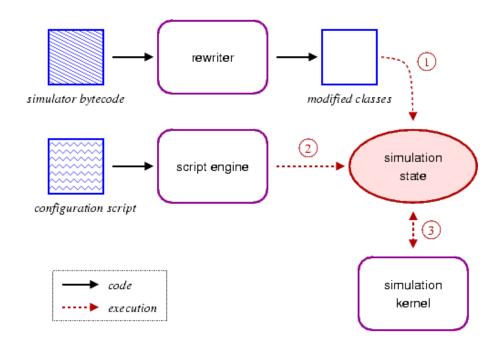

## simulations using real applications

- using entity method invocations...
  - one can easily write event-driven entities.
  - what about process-oriented simulation?

#### blocking events

- any entity method that "throws" a Continuation exception
- event processing frozen at invocation
- continues after call event completes, at some later simulation time
- benefits
  - no explicit process
  - blocking and non-blocking coexist
  - akin to simulation time threading
  - can build simulated network sockets
  - can run standard applications over these simulated sockets

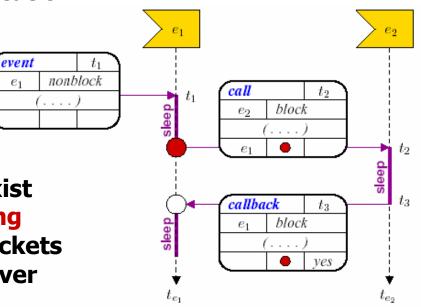

## capturing continuations

- mark entity method as blocking: throws Continuation
- saving and restoring the stack is non-trivial in Java!

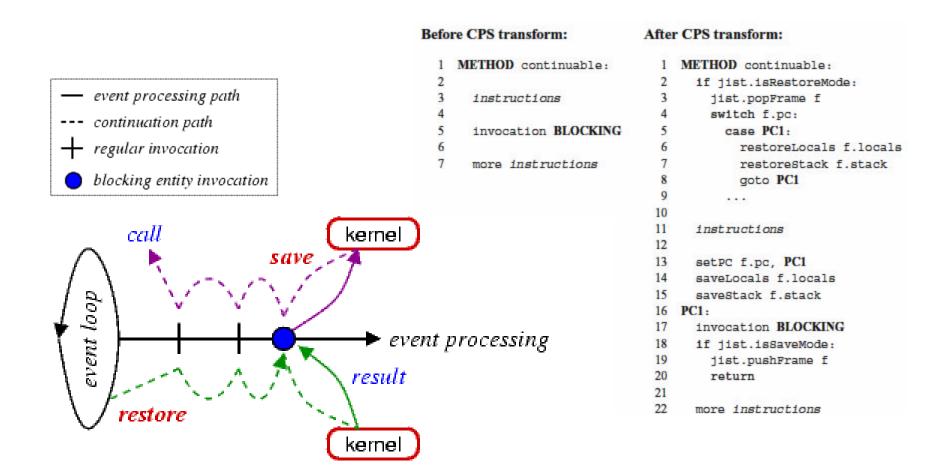

#### using continuations...

- simulation time Thread
  - cooperative concurrency
  - can also support pre-emptive, but not necessary
- simulation time concurrency primitives:
  - CSP Channel: JistAPI.createChannel()
  - locks, semaphores, barriers, monitors, FIFOs, …

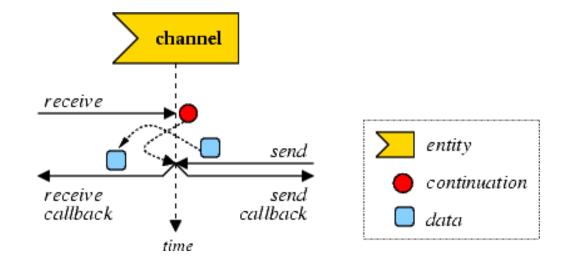

### rewriter flexibility

#### • simulation time transformation

- extend Java object model with entities
- extend Java execution model with events
- language-based simulation kernel

#### extensions to the model

- **timeless objects:** pass-by-reference to avoid copy, saves memory
- reflection: scripting, simulation configuration, tracing
- tight event coupling: cross-layer optimization, debugging
- **proxy entities:** interface-based entity definition
- **blocking events:** call and callback, CPS transformation, standard applications
- **simulation time concurrency:** Threads, Channels and other synch. primitives
- **distribution:** location independence of entities, single system image abstraction
- **parallelism:** concurrent and speculative execution
- orthogonal additions, transformations and optimizations
- platform for simulation research
  - e.g. reverse computations in optimistic simulation [Carothers '99]
  - e.g. stack-less process oriented simulation [Booth '97]

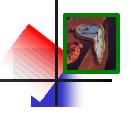

#### summary

#### • JiST – <u>Java in Simulation Time</u>

- convert virtual machine into simulation platform
- efficient both in terms of throughput and memory
- flexible: timeless objects, reflection-based scripting, tight event coupling, proxy entities, continuations and blocking methods, simulation time concurrency, distribution, concurrency ...
  - serve as a simulation research platform
- merges systems- and language-based approaches to simulator construction
  - efficient, transparent and standard
- SWANS <u>Scalable</u> <u>Wireless</u> <u>A</u>d hoc <u>Network</u> <u>Simulator</u>
  - built atop JiST, proof of concept
  - component-based framework
  - runs standard Java networking applications
  - uses hierarchical binning to perform signal propagation
  - scales to networks of a million nodes on a uni-processor

|             | kernel | library | language | JiST |
|-------------|--------|---------|----------|------|
| transparent | ++     |         | ++       | ++   |
| efficient   |        | +       | +        | ++   |
| standard    | ++     | ++      |          | ++   |

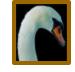

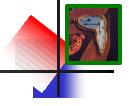

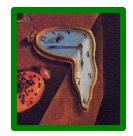

# JiST – Java in Simulation Time

# for the

# **Scalable Simulation of Mobile Ad hoc Networks**

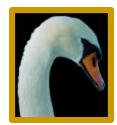

## THANK YOU.